# Hudl Sportscode klavye kısayolları

#### Genel

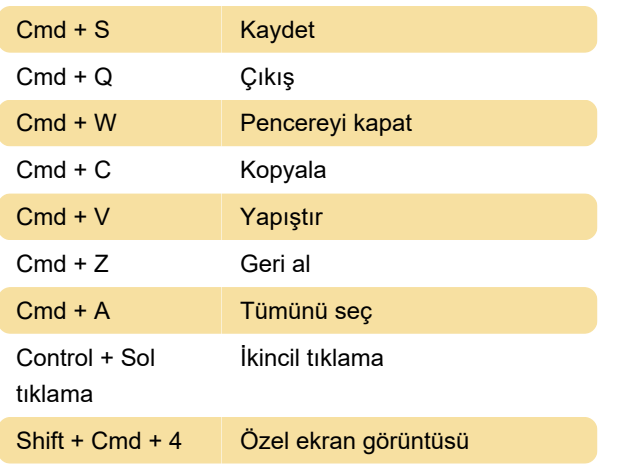

### Spor kodu oynatma

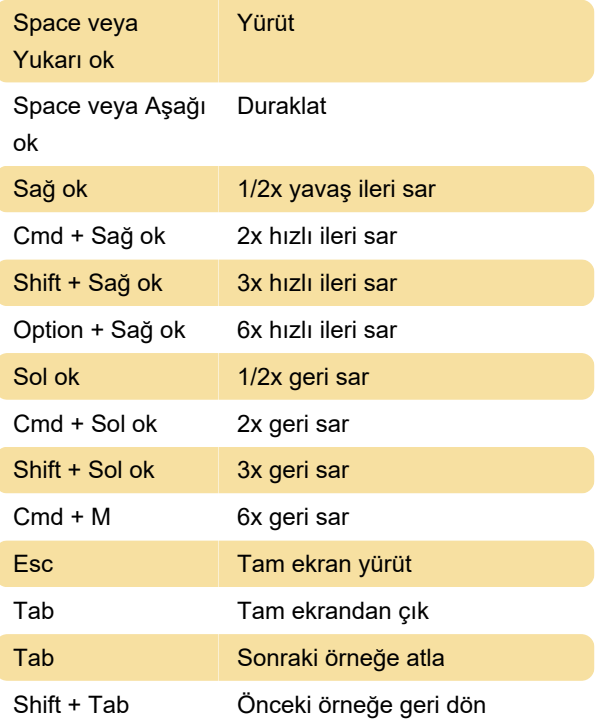

### Örnekleri düzenleme

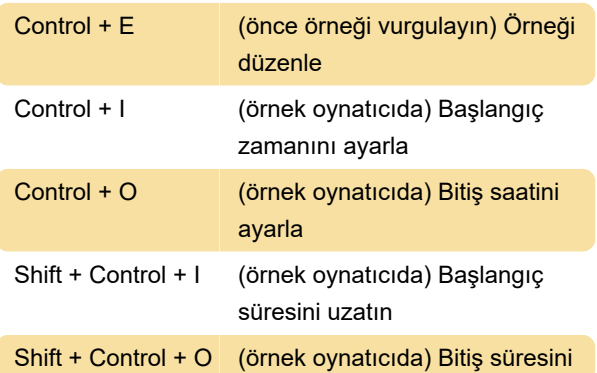

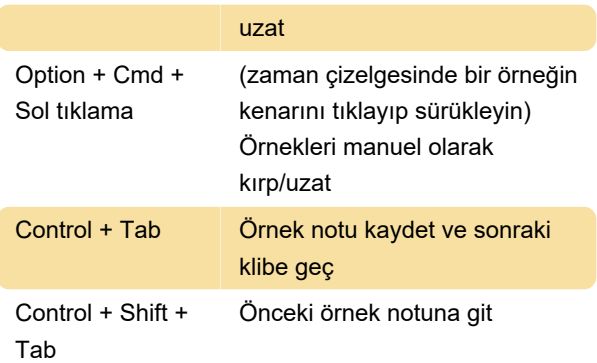

# Zaman çizelgesi

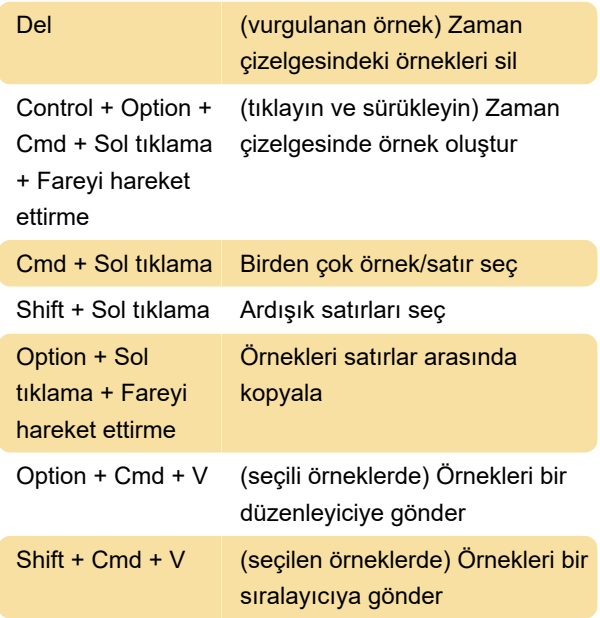

## Kod penceresi

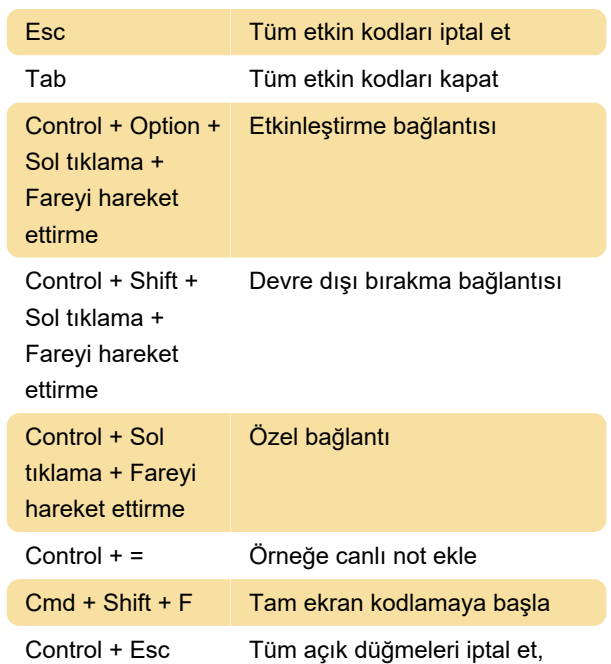

#### örnek oluşturulmadı

Kaynak: hudl.com

Son değişiklik: 5.12.2023 07:53:52

Daha fazla bilgi için: [defkey.com/tr/hudl-sportscode-](https://defkey.com/tr/hudl-sportscode-2023-klavye-kisayollari)[2023-klavye-kisayollari](https://defkey.com/tr/hudl-sportscode-2023-klavye-kisayollari)

[Bu PDF'yi özelleştir...](https://defkey.com/tr/hudl-sportscode-2023-klavye-kisayollari?pdfOptions=true)